**Здравствуйте, ребята! Изучите материал презентации и выполните в тетради записи основных понятий.** 

Автоматическая обработка информации

В 30-х годах XX века возникает новая наука — теория алгоритмов. Вопрос, на который ищет ответ эта наука: для всякой ли задачи обработки информации может быть построен алгоритм решения? Но чтобы ответить на этот вопрос, надо сначала договориться об исполнителе, на которого должен быть ориентирован алгоритм.

Английский ученый Алан Тьюринг предложил модель такого исполнителя, получившую название «машина Тьюринга». По замыслу Тьюринга, его «машина» является универсальным исполнителем обработки любых символьных последовательностей в любом алфавите.

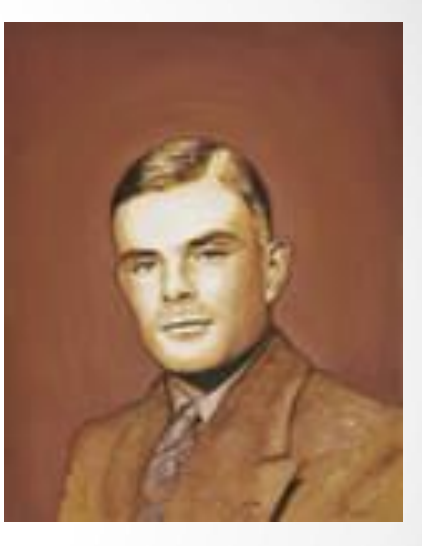

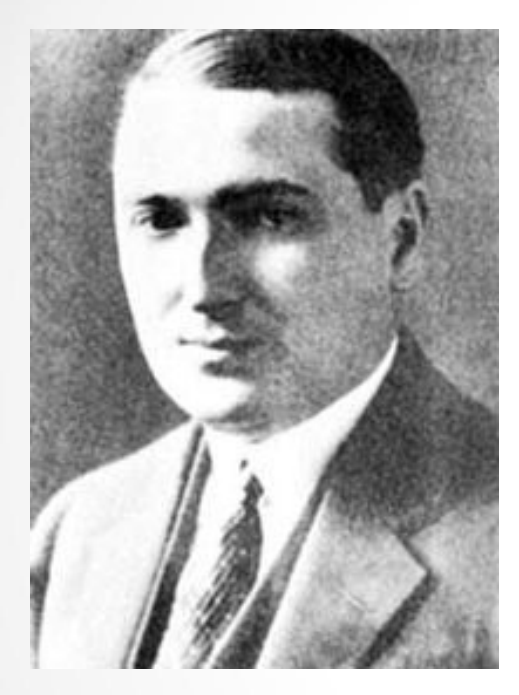

Практически одновременно с Тьюрингом (1936-1937 гг.) другую модель алгоритмической машины описал Эмиль Пост. Машина Поста работает с двоичным алфавитом и несколько проще в своем «устройстве». Можно сказать, что машина Поста является частным случаем машины Тьюринга. Однако именно работа с двоичным алфавитом представляет наибольший интерес, поскольку, как вы знаете, современный компьютер тоже работает с двоичным алфавитом.

Алгоритм, по которому работает машина Поста, будем называть программой.

Договоримся о терминологии: под словом «программа» мы всегда будем понимать алгоритм, записанный по строгим правилам языка команд исполнителя — на языке программирования для данного исполнителя.

Опишем архитектуру машины Поста. Имеется бесконечная информационная лента, разделенная на позиции — клетки. В каждой клетке может либо стоять метка (некоторый знак), либо отсутствовать (пусто).

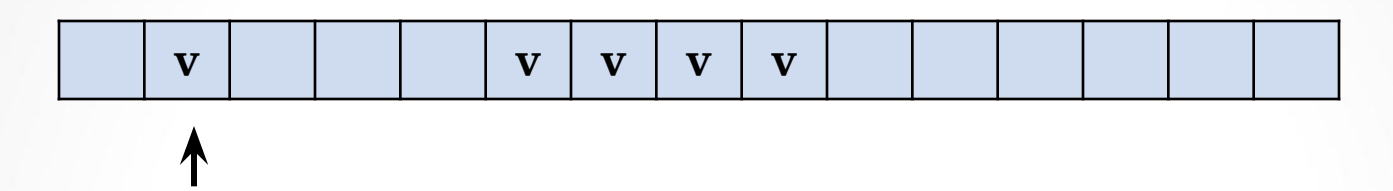

Вдоль ленты движется каретка — считывающее устройство. На рисунке она обозначена стрелкой. Каретка может передвигаться шагами: один шаг — смещение на одну клетку вправо или влево. Клетку, под которой установлена каретка, будем называть текущей.

Каретка является еще и процессором машины. С ее помощью машина может:

- распознать, пустая клетка или помеченная знаком;
- стереть знак в текущей клетке;
- записать знак в пустую текущую клетку.

Если произвести замену меток на единицы, а пустых клеток — на нули, то информацию на ленте можно будет рассматривать как аналог двоичного кода телеграфного сообщения или данных в памяти компьютера. Существенное отличие каретки-процессора машины Поста от процессора компьютера состоит в том, что в компьютере возможен доступ процессора к ячейкам памяти в произвольном порядке, а в машине Поста — только последовательно.

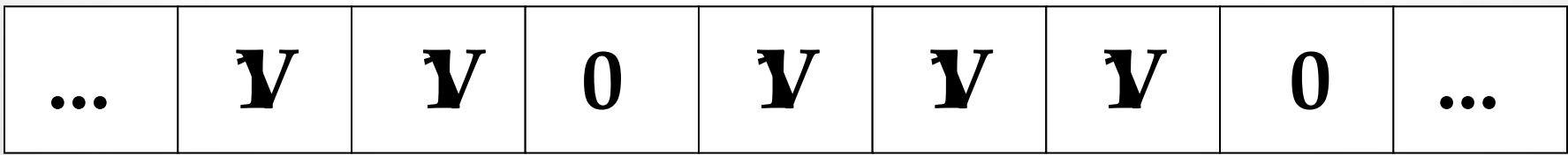

Назначение машины Поста — производить преобразования на информационной ленте. Исходное состояние ленты можно рассматривать как исходные данные задачи, конечное состояние ленты — результат решения задачи. Кроме того, в исходные данные входит информация о начальном положении каретки.

# Система команд машины Поста

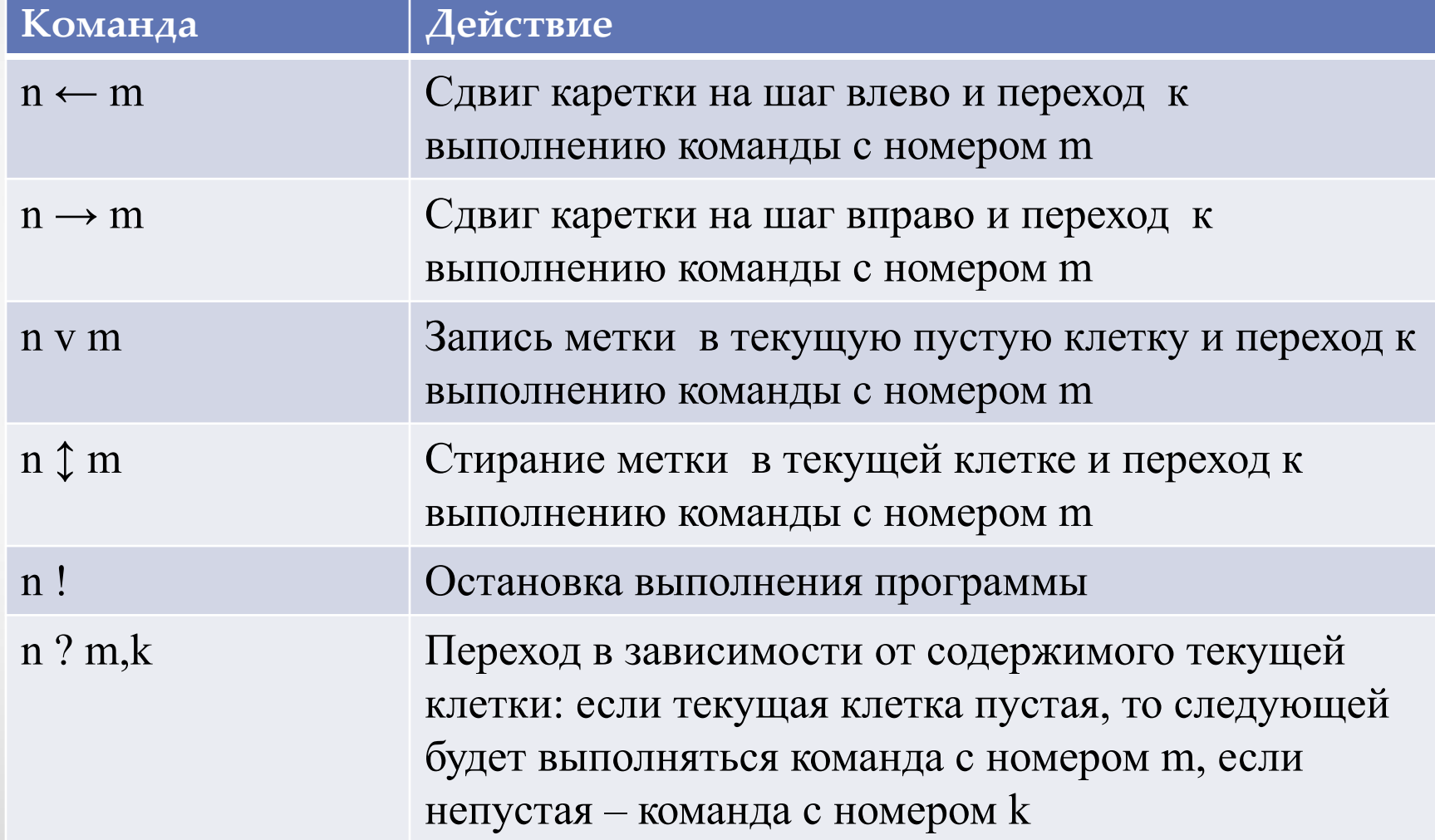

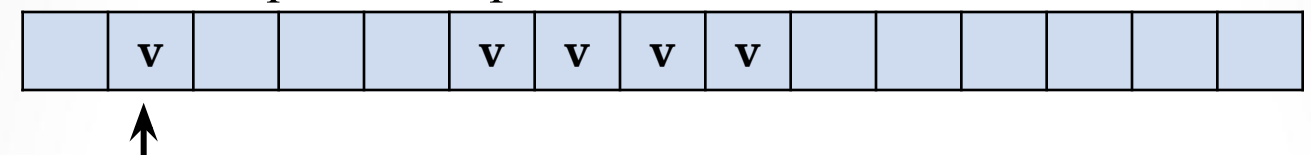

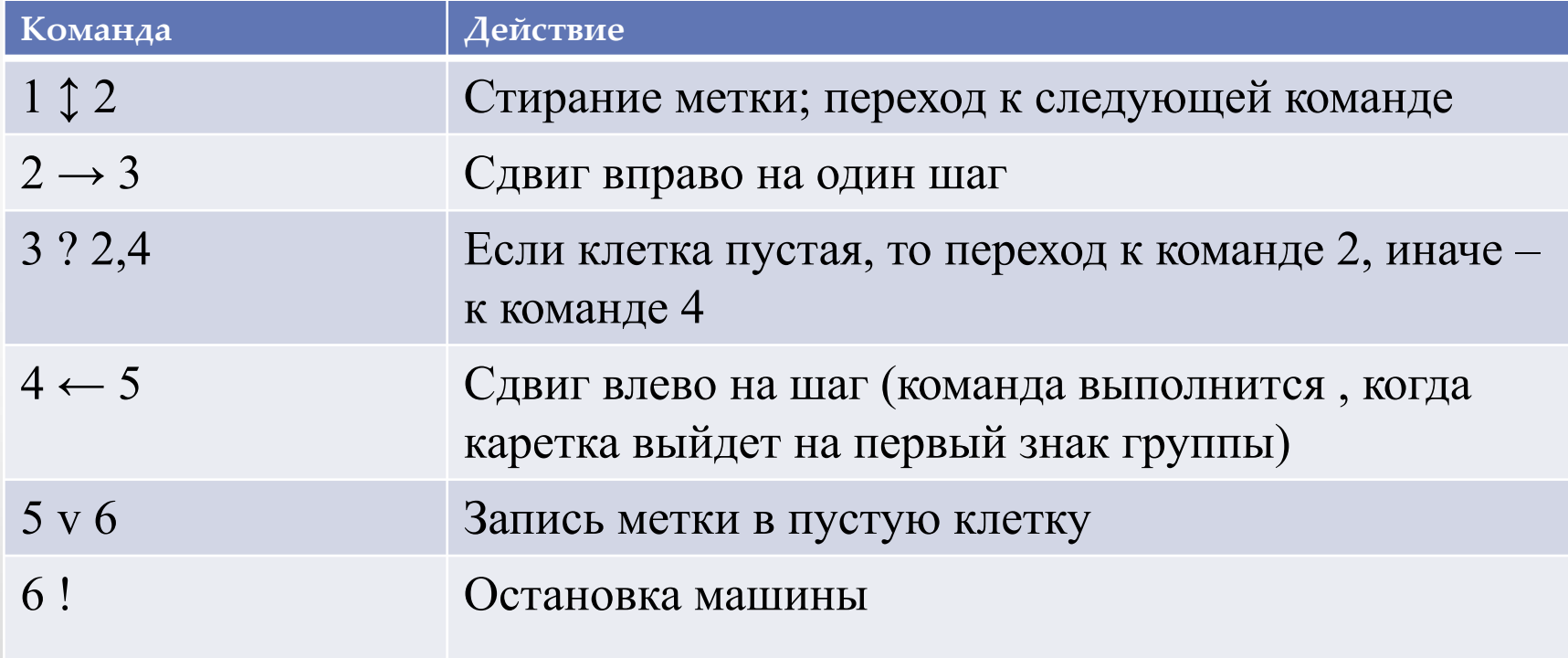

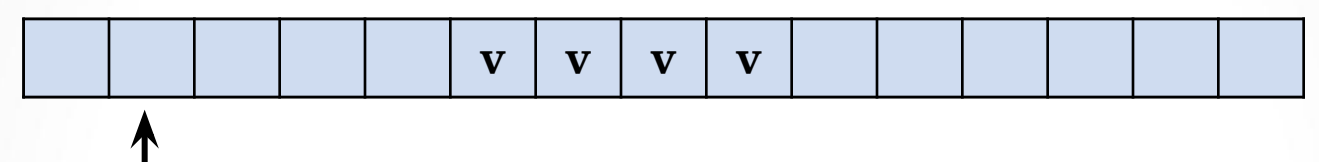

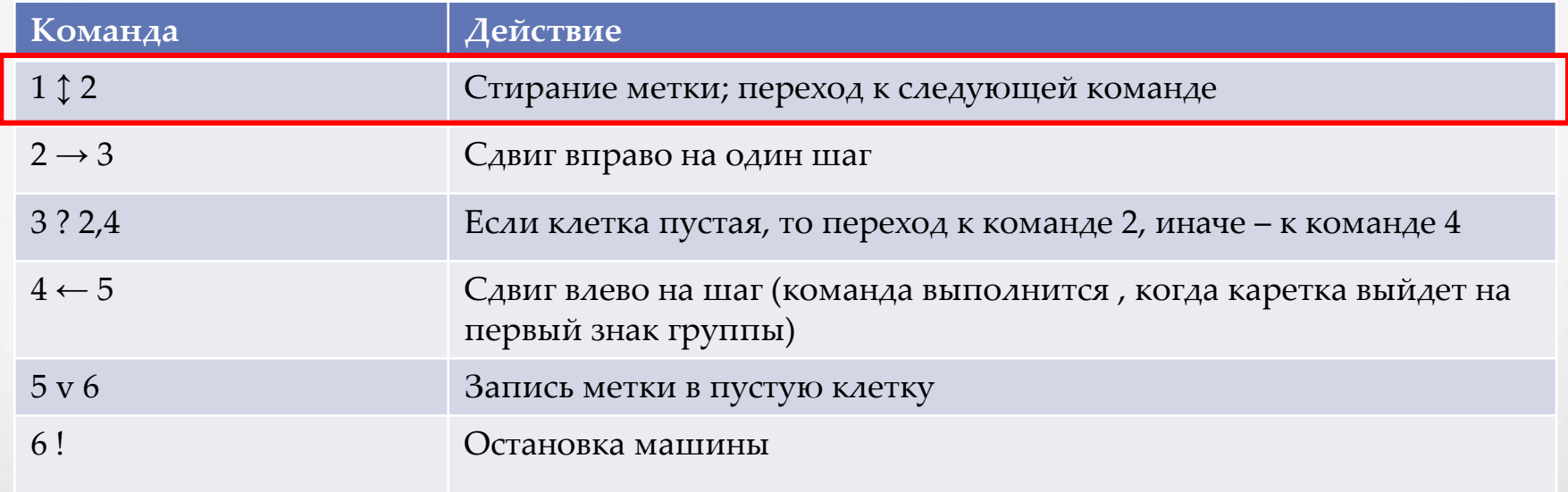

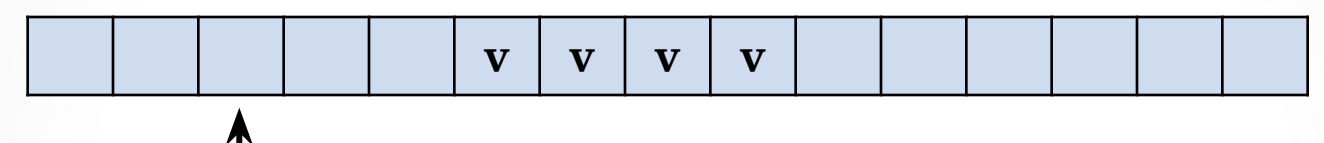

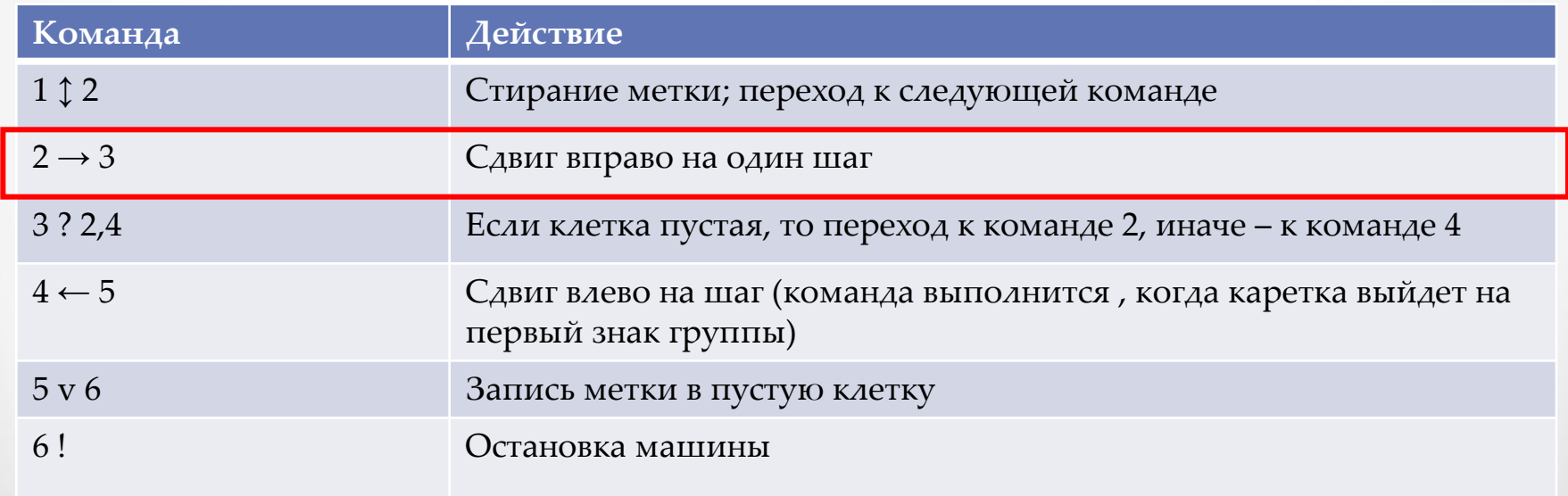

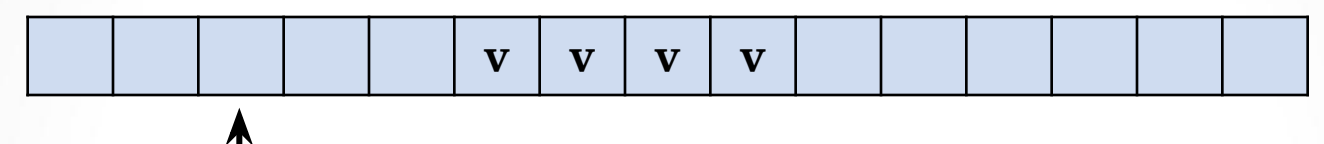

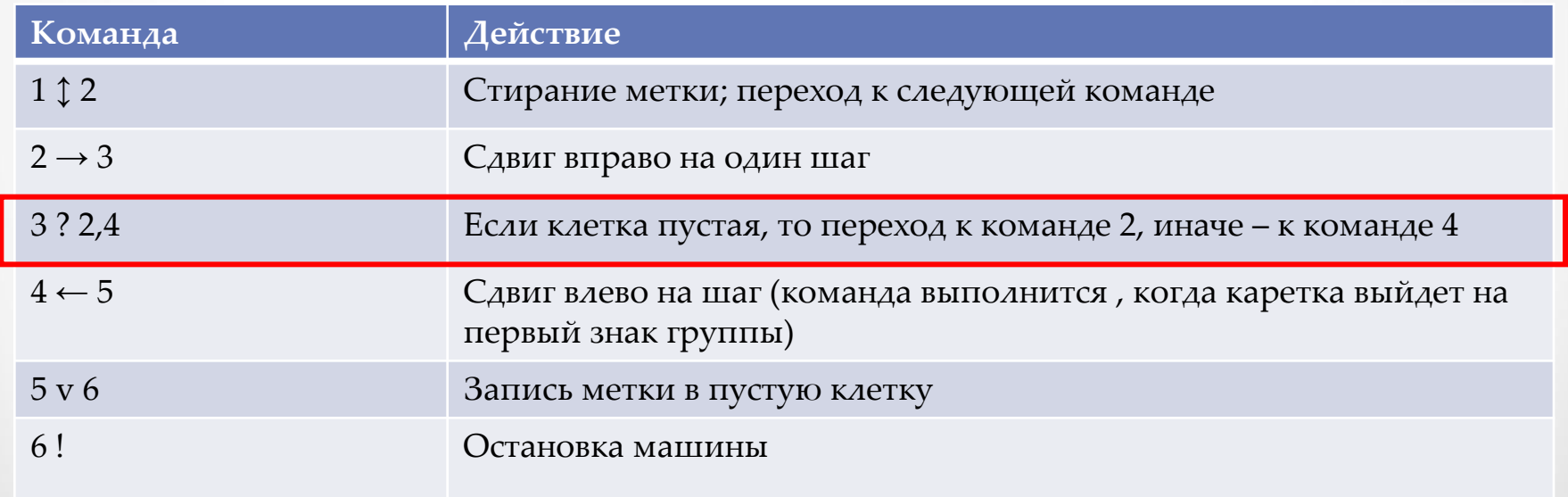

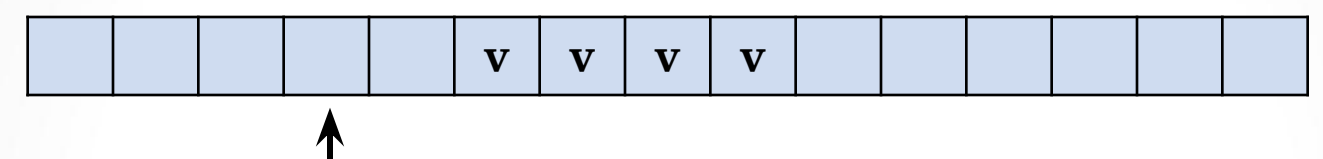

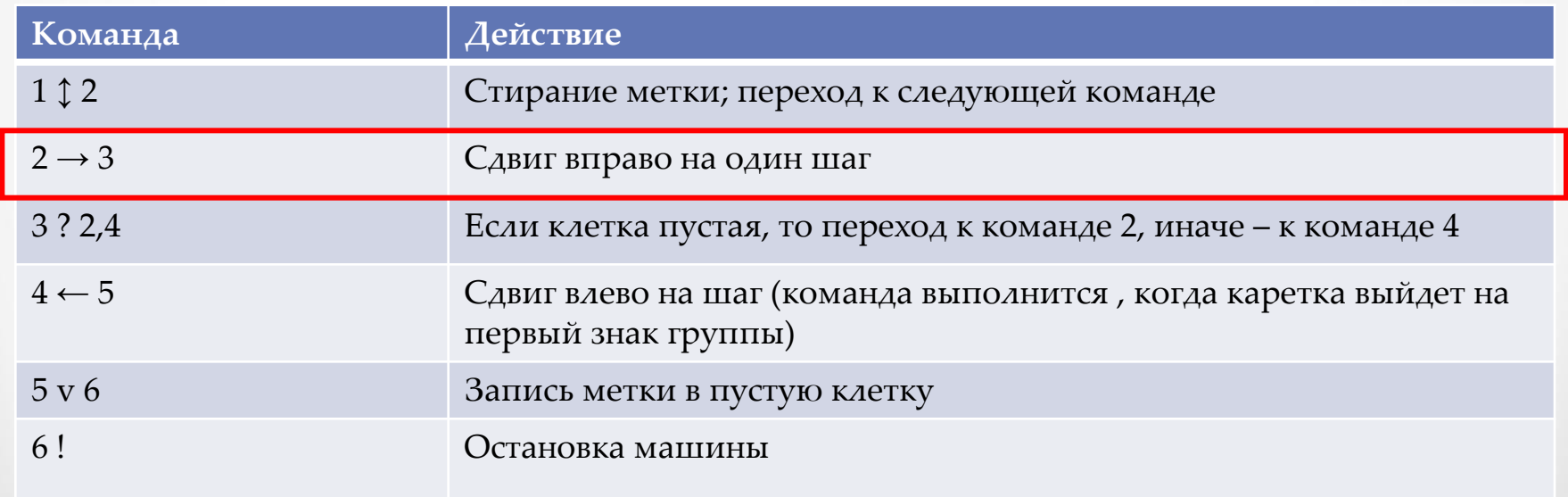

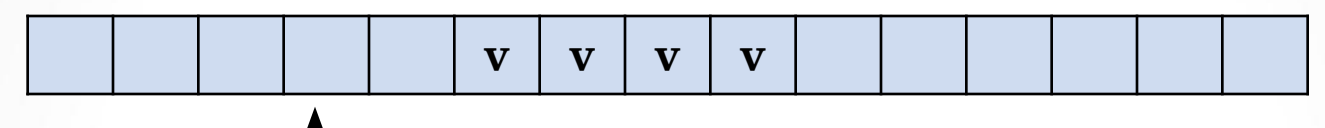

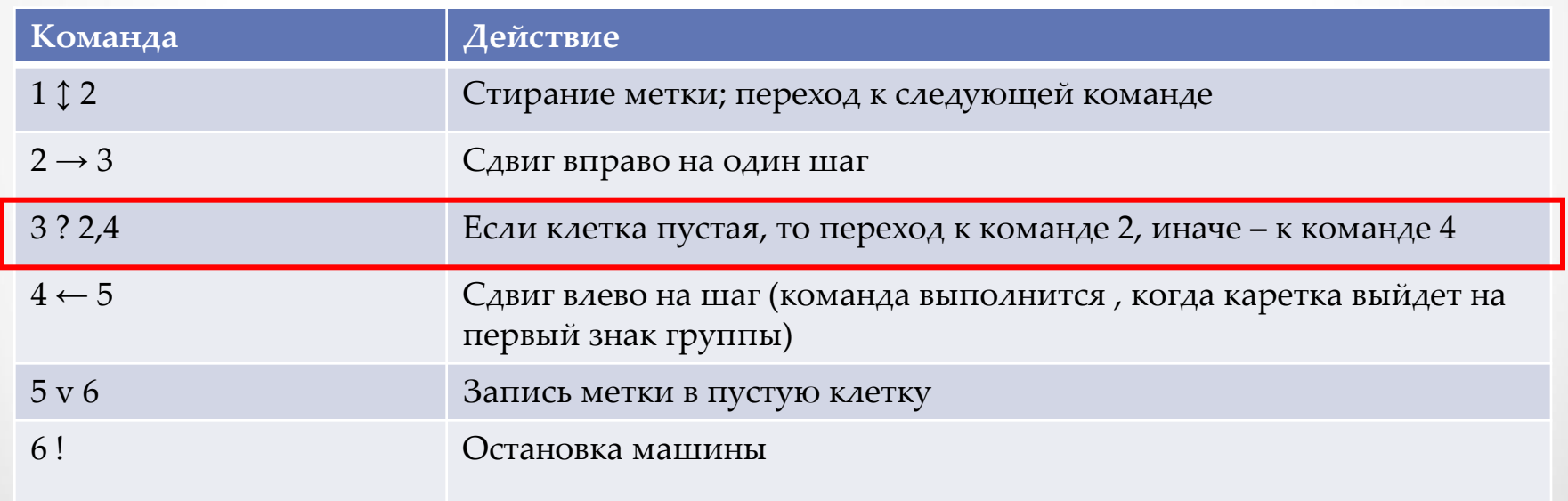

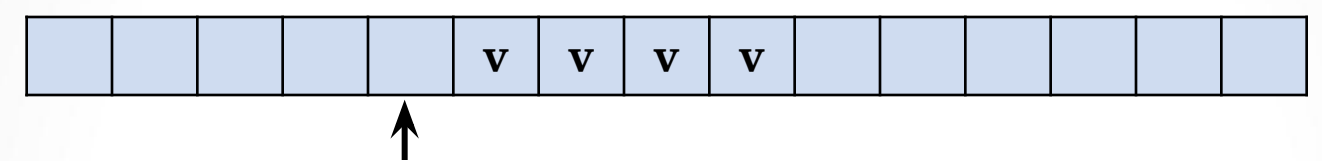

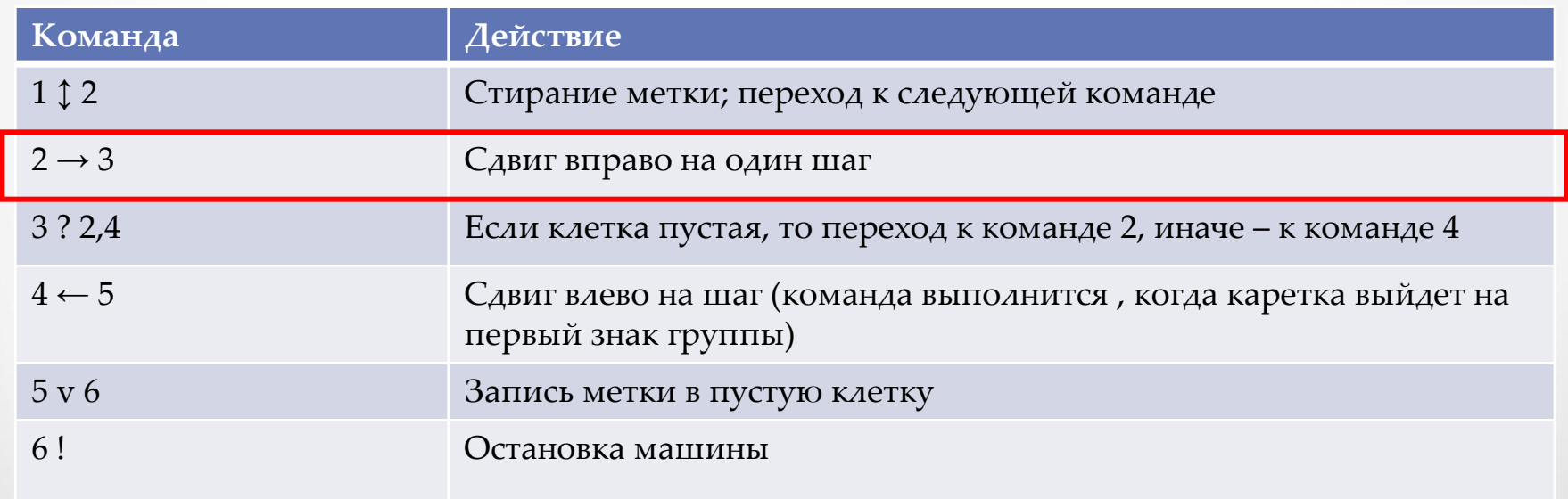

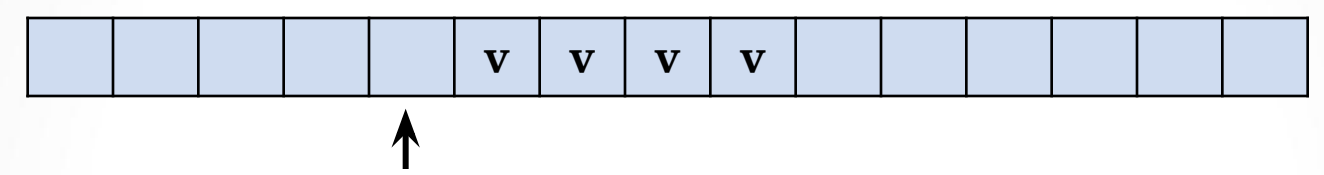

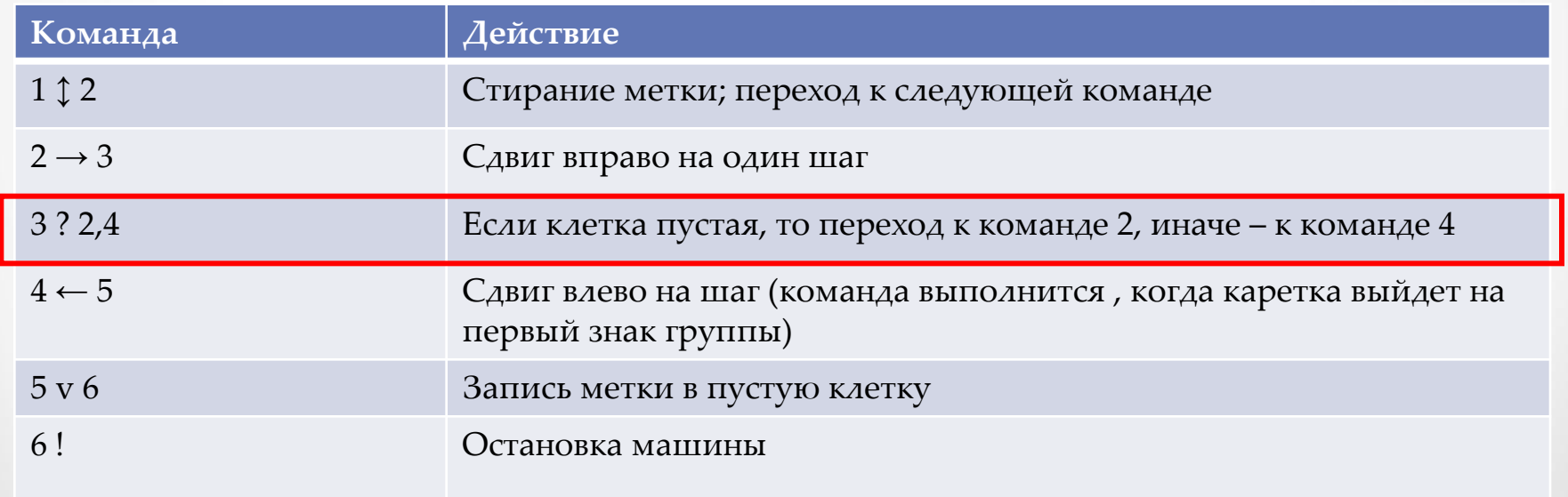

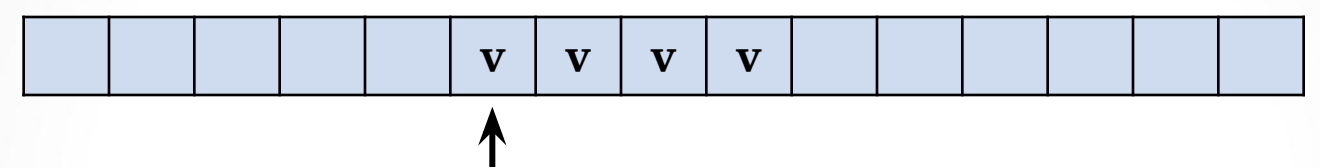

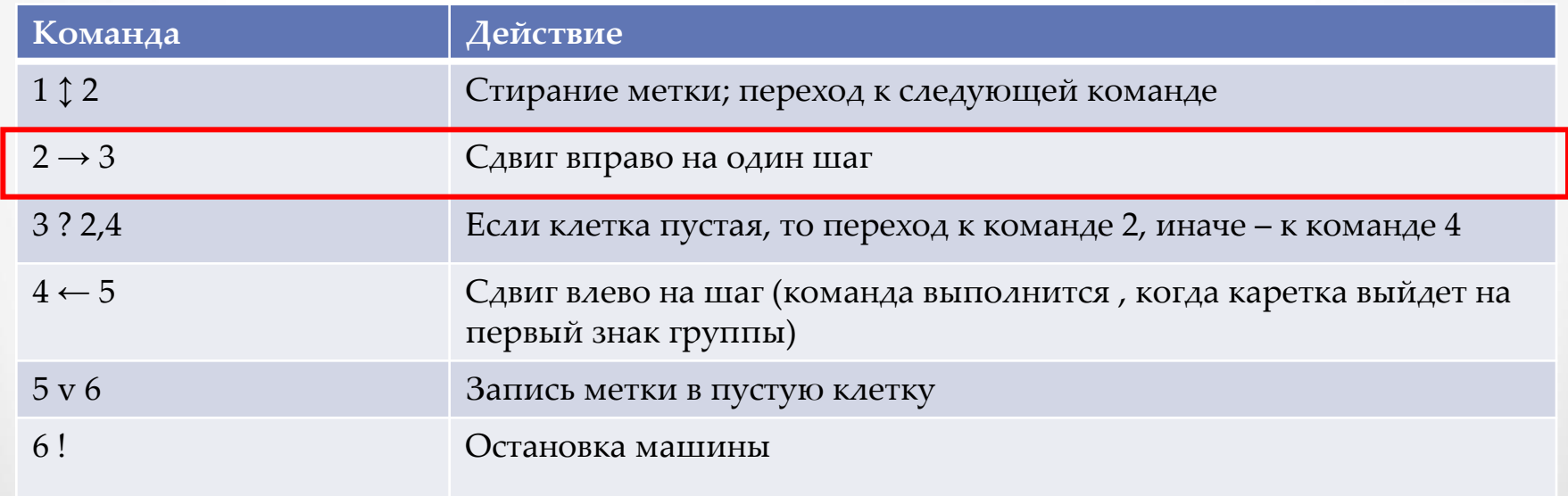

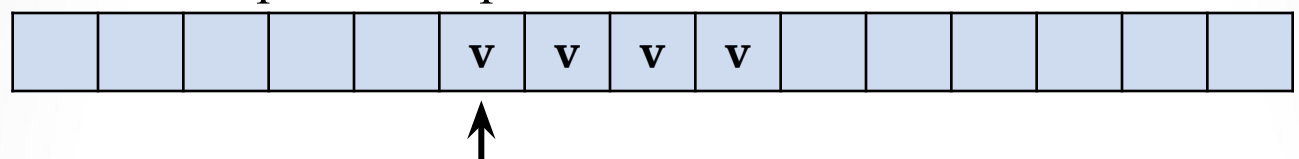

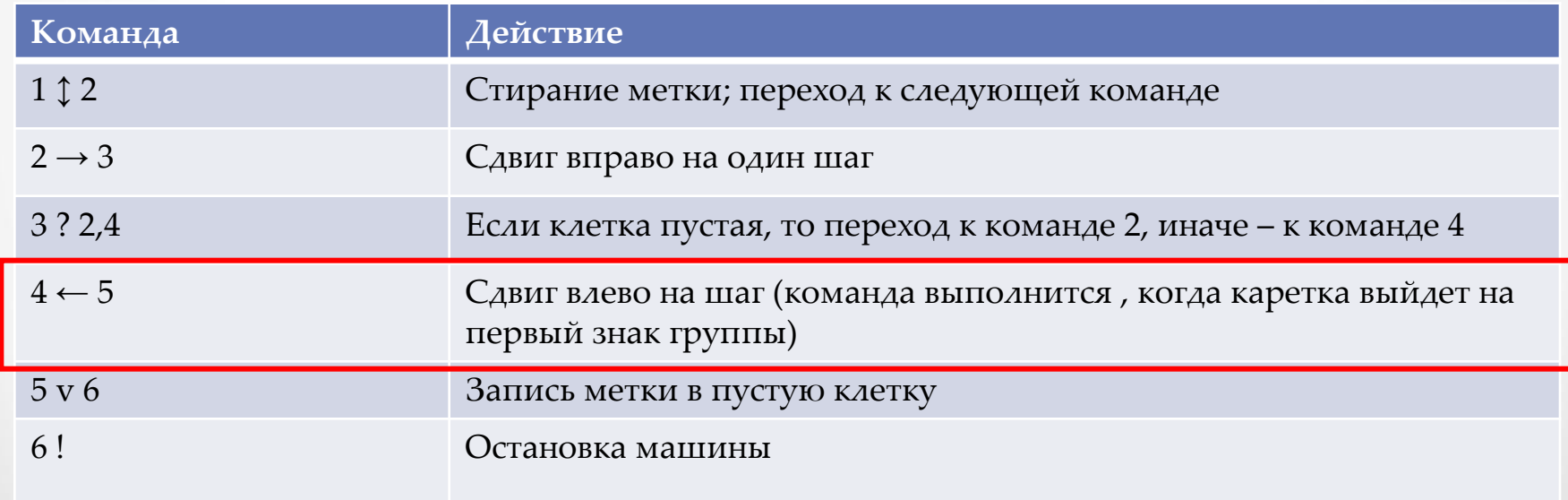

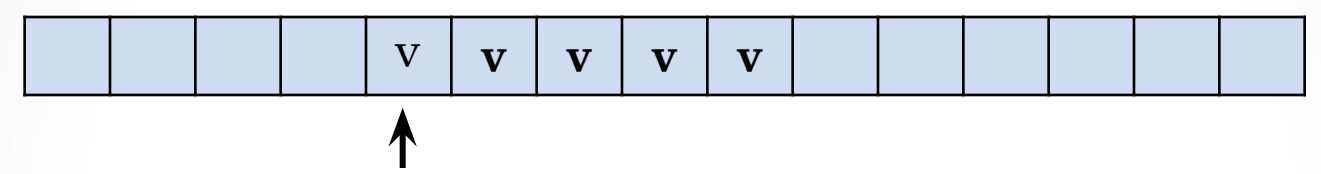

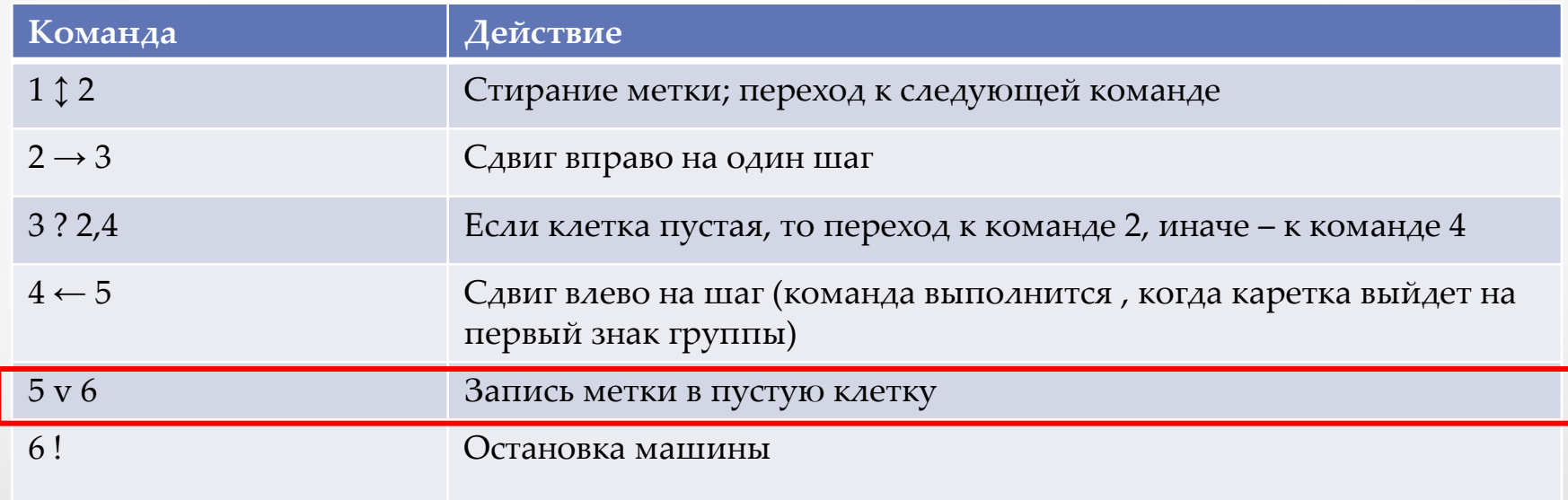

#### Исходное состояние показано на рисунке. Машина должна стереть знак в текущей клетке и присоединить его слева к группе знаков, Пример программы решения задачи на машине Поста

расположенных справа от каретки.

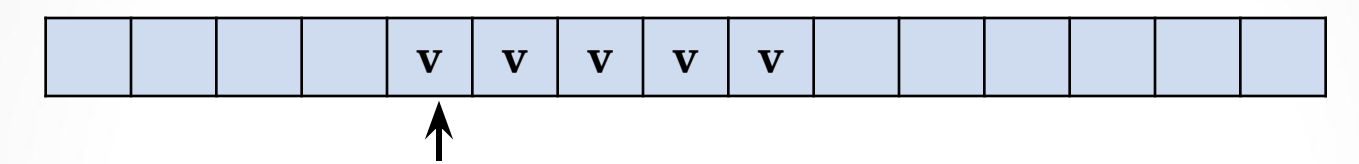

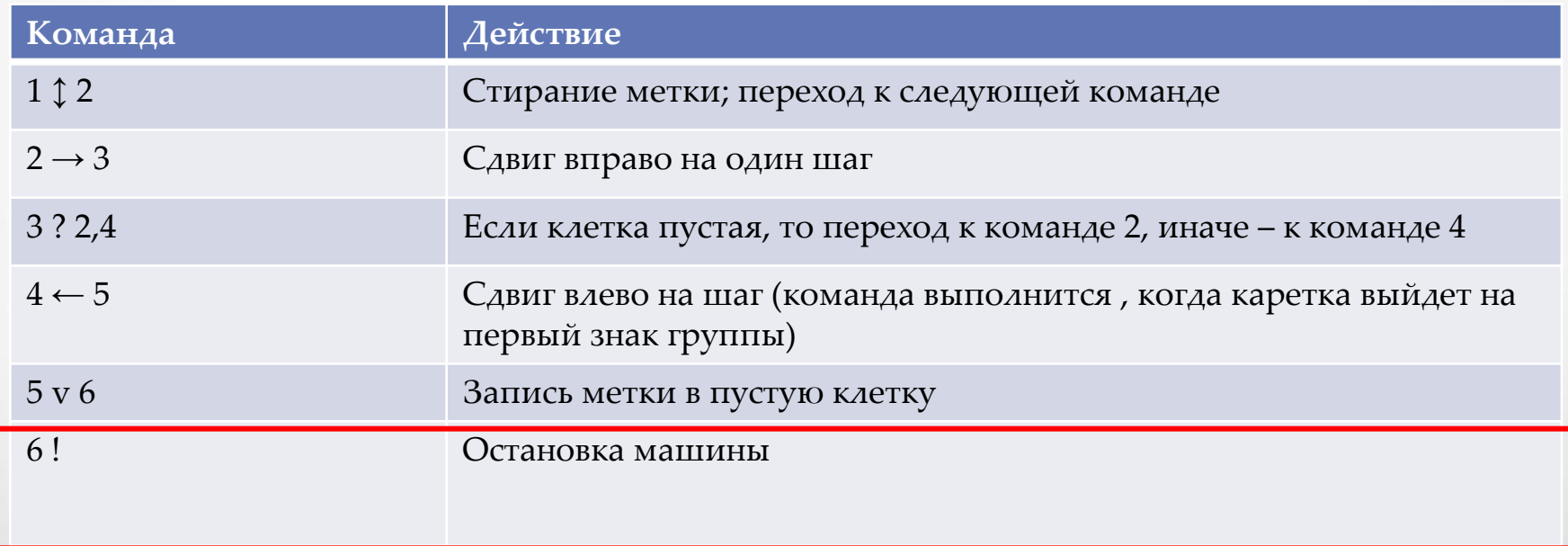

В процессе выполнения приведенной программы многократно повторяется выполнение команд с номерами 2 и 3. Такая ситуация называется циклом. Напомним, что цикл относится к числу основных алгоритмических структур вместе со следованием и ветвлением.

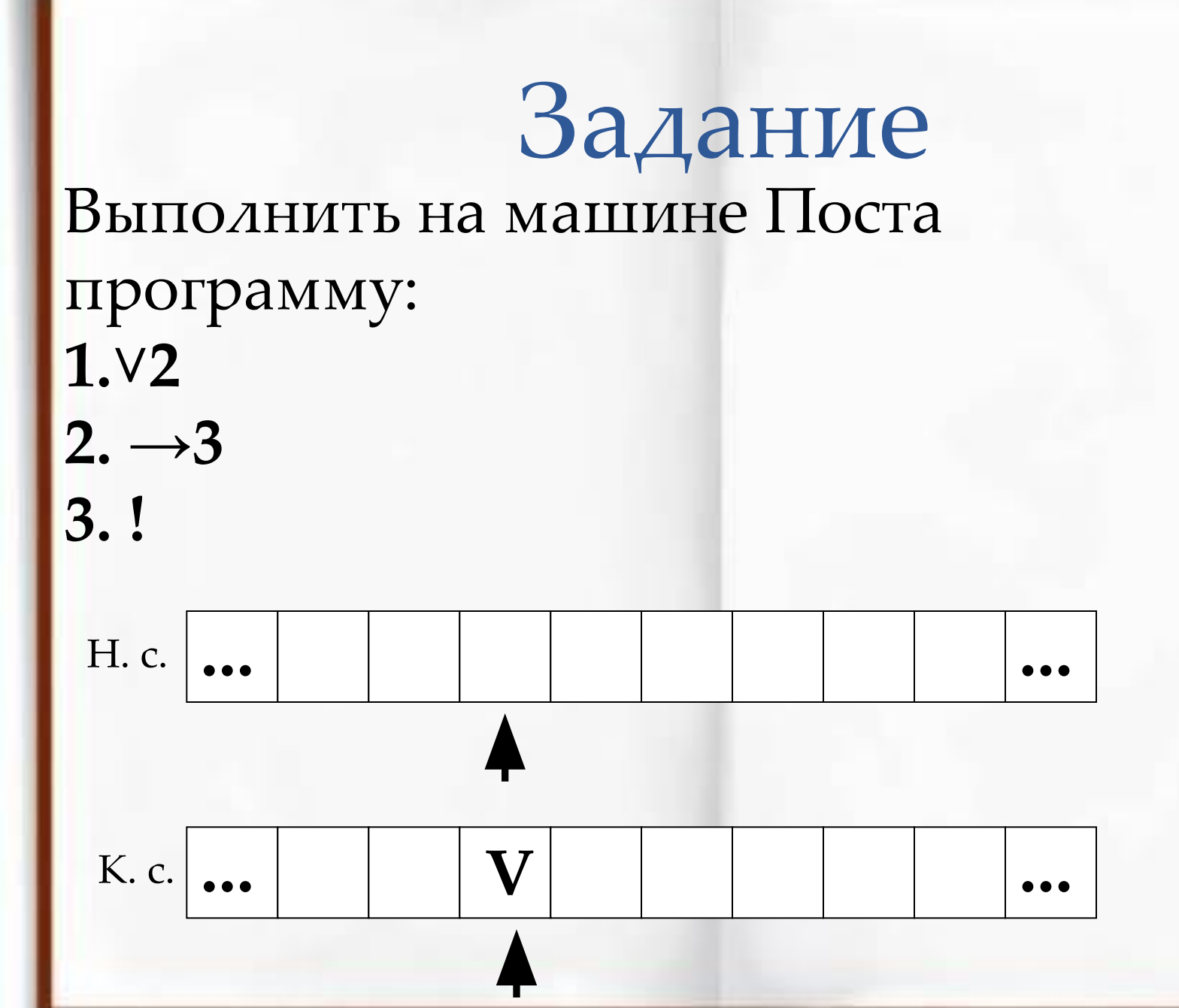

#### Домашнее задание: • § 10.